James D. Murray,William VanRyper

#### C/C++ Users Journal ,2000

 Environmental Modeling Using Satellite Imaging and Dataset Re-processing Moses Eterigho Emetere,2019-02-21 This book introduces methods of re-processing images to extract numerical information that can be used to quantify the observables in environmental modelling. Experiments or procedures that yield large images can be statistically or parametrically examined. Through the use of open source libraries, the book shows how 'big data' in the form of images or datasets can be comparatively analysed along same defined procedures or standards. This book helps to solve the challenges of discarding datasets that are relevant directly or indirectly to the research. The habit of screening datasets leads to the discard of over 90% of the original dataset or images generated in the experiments or procedure. If the images or datasets are generated under the same principles or conditions, then each measurement may be the narrative of unique events. The focus of this book is to enlighten researchers on how to analyse measurements with the aim of ensuring 100% utilization.

#### Windows Developer's Journal ,1999

 Computerworld ,1990-05-07 For more than 40 years, Computerworld has been the leading source of technology news and information for IT influencers worldwide. Computerworld's award-winning Web site (Computerworld.com), twice-monthly publication, focused conference series and custom research form the hub of the world's largest global IT media network.

#### Data Sources ,2000

 InfoWorld ,1990-02-05 InfoWorld is targeted to Senior IT professionals. Content is segmented into Channels and Topic Centers. InfoWorld also celebrates people, companies, and projects.

 Learn Microsoft Visual Studio App Center Sunny Mukherjee,2019-03-30 Use Visual Studio App Center with Xamarin Forms to set up a DevOps CI/CD pipeline, set up your mobile builds on either iOS or Android, set up Android and Apple certificates and provisioning profiles, distribute your app to your developers and testers, capture analytics and crashes from your users, communicate to your users with push notifications, and run UI tests on the Microsoft cloud. You will see how to automate and manage the life cycle of your apps through Microsoft's Cloud Service, with a focus on integrating App Center into your Xamarin Forms apps with clear, practical examples. As you follow along with the sample app, you will see how easy it is to configure your builds, to test the sample app on various iOS and Android devices on the App Center cloud, and to distribute your app to real devices. Whether you are a developer on a small team or a startup or an architect in a large organization curious about the benefits of Visual Studio App Center, after finishing this book, you will be confident in setting up App Center on your next mobile project. Come join me on this journey through Visual Studio App Center with Xamarin Forms. What You Will LearnCreate a DevOps CI/CD pipeline for your mobile app on both iOS and Android devices Save money without buying multiple iOS and Android devices and instead run cloud UI testsStay informed about build successes and failures by integrating App Center with SlackSet up groups and add team members to your groups on App CenterDistribute your app to your team on either iOS or Android devicesCapture important user events in your code and report to App CenterGive a friendly user experience by handling crashes gracefully and reporting to App CenterKeep and analyze your user's data on Azure by setting up automatic data export to AzureCommunicate with your users using iOS and Android notification services from App CenterGive your users a better experience by sending silent push notifications Include custom data in your push notificationsWho This Book Is For Xamarin Forms mobile developers with previous experience using the Xamarin framework.

 Creating Mobile Apps with Xamarin.Forms Preview Edition 2 Charles Petzold,2015-04-11 This second Preview Edition ebook, now with 16 chapters, is about writing applications for Xamarin.Forms, the new mobile development platform for iOS, Android, and Windows phones unveiled by Xamarin in May 2014. Xamarin.Forms lets you write shared user-interface code in C# and XAML that maps to native controls on these three platforms.

#### Windows/DOS Developer's Journal ,1995

 C++ Coding Standards Herb Sutter,Andrei Alexandrescu,2004-10-25 Consistent, high-quality coding standards improve software quality, reduce time-to-market, promote teamwork, eliminate time wasted on inconsequential matters, and simplify maintenance. Now, two of the world's most respected C++ experts distill the rich collective experience of the global C++ community into a set of coding standards that every developer and development team can understand and use as a basis for their own coding standards. The authors cover virtually every facet of C++ programming: design and coding style, functions, operators, class design, inheritance, construction/destruction, copying, assignment, namespaces, modules, templates, genericity, exceptions, STL containers and algorithms, and more. Each standard is described concisely, with practical examples. From type definition to error handling, this book presents C++ best practices, including some that have only recently been identified and standardized-techniques you may not know even if you've used C++ for years. Along the way, you'll find answers to questions like What's worth standardizing--and what isn't? What are the best ways to code for scalability? What are the elements of a rational error handling policy? How (and why) do you avoid unnecessary initialization, cyclic, and definitional dependencies? When (and how) should you use static and dynamic polymorphism together? How do you practice safe overriding? When should you provide a no-fail swap? Why and how should you prevent exceptions from propagating across module boundaries? Why shouldn't you write namespace declarations or directives in a header file? Why should you use STL vector and string instead of arrays? How do you choose the right STL search or sort algorithm? What rules should you follow to ensure typesafe code? Whether you're working alone or with others, C++ Coding Standards will help you write cleaner code--and write it faster, with fewer hassles and less frustration.

 IBM i 7.2 Technical Overview with Technology Refresh Updates Ryan Cooper,Dwight Harrison,Takahiro Ichikawa,Siripong Prukpaiboon,Edward Handy Satio,Jiri Sochr,Tom Vernaillen,IBM Redbooks,2016-11-02 This IBM® Redbooks® publication provides a technical overview of the features, functions, and enhancements that are available in IBM i 7.2, including all the available Technology Refresh (TR) levels, from TR1 to TR3. This publication provides a summary and brief explanation of the many capabilities and functions in the operating system. It also describes many of the licensed programs and application development tools that are associated with IBM i. The information that is provided in this book is useful for clients, IBM Business Partners, and IBM service professionals that are involved with planning, supporting, upgrading, and implementing IBM i 7.2 solutions.

 Linux Dictionary Binh Nguyen, This document is designed to be a resource for those Linux users wishing to seek clarification on Linux/UNIX/POSIX related terms and jargon. At approximately 24000 definitions and two thousand pages it is one of the largest Linux related dictionaries currently available. Due to the rapid rate at which new terms are being created it has been decided that this will be an active project. We welcome input into the content of this document. At this moment in time half yearly updates are being envisaged. Please note that if you wish to find a 'Computer Dictionary' then see the 'Computer Dictionary Project' at http://computerdictionary.tsf.org.za/ Searchable databases exist at locations such as: http://www.swpearl.com/eng/scripts/dictionary/ (SWP) Sun Wah-PearL Linux Training and

Development Centre is a centre of the Hong Kong Polytechnic University, established in 2000. Presently SWP is delivering professional grade Linux and related Open Source Software (OSS) technology training and consultant service in Hong Kong. SWP has an ambitious aim to promote the use of Linux and related Open Source Software (OSS) and Standards. The vendor independent positioning of SWP has been very well perceived by the market. Throughout the last couple of years, SWP becomes the Top Leading OSS training and service provider in Hong Kong. http://www.geona.com/dictionary?b= Geona, operated by Gold Vision Communications, is a new powerful search engine and internet directory, delivering quick and relevant results on almost any topic or subject you can imagine. The term Geona is an Italian and Hebrew name, meaning wisdom, exaltation, pride or majesty. We use our own database of spidered web sites and the Open Directory database, the same database which powers the core directory services for the Web's largest and most popular search engines and portals. Geona is spidering all domains listed in the nonadult part of the Open Directory and millions of additional sites of general interest to maintain a fulltext index of highly relevant web sites. http://www.linuxdig.com/documents/dictionary.php LINUXDIG.COM, Yours News and Resource Site, LinuxDig.com was started in May 2001 as a hobby site with the original intention of getting the RFC's online and becoming an Open Source software link/download site. But since that time the site has evolved to become a RFC distribution site, linux news site and a locally written technology news site (with bad grammer :)) with focus on Linux while also containing articles about anything and everything we find interesting in the computer world. LinuxDig.Com contains about 20,000 documents and this number is growing everyday! http://linux.about.com/library/glossary/blglossary.htm Each month more than 20 million people visit About.com. Whether it be home repair and decorating ideas, recipes, movie trailers, or car buying tips, our Guides offer practical advice and solutions for every day life. Wherever you land on the new About.com, you'll find other content that is relevant to your interests. If you're looking for How To advice on planning to re-finish your deck, we'll also show you the tools you need to get the job done. If you've been to About before, we'll show you the latest updates, so you don't see the same thing twice. No matter where you are on About.com, or how you got here, you'll always find content that is relevant to your needs. Should you wish to possess your own localised searcheable version please make use of the available dict, http://www.dict.org/ version at the Linux Documentation Project home page, http://www.tldp.org/ The author has decided to leave it up to readers to determine how to install and run it on their specific systems. An alternative form of the dictionary is available at: http://elibrary.fultus.com/covers/technical/linux/guides/Linux-Dictionary/cover.html Fultus Corporation helps writers and companies to publish, promote, market, and sell books and eBooks. Fultus combines traditional self-publishing practices with modern technology to produce paperback and hardcover print-ondemand (POD) books and electronic books (eBooks). Fultus publishes works (fiction, non-fiction, science fiction, mystery, ...) by both published and unpublished authors. We enable you to self-publish easily and cost-effectively, creating your book as a print-ready paperback or hardcover POD book or as an electronic book (eBook) in multiple eBook's formats. You retain all rights to your work. We provide distribution to bookstores worldwide. And all at a fraction of the cost of traditional publishing. We also offer corporate publishing solutions that enable businesses to produce and deliver manuals and documentation more efficiently and economically. Our use of electronic delivery and print-on-demand technologies reduces printed inventory and saves time. Please inform the author as to whether you would like to create a database or an alternative form of the dictionary so that he can include you in this list. Also note that the author considers breaches of copyright to be extremely serious. He will pursue all claims to the fullest extent of the law.

 Encyclopedia of Graphics File Formats James D. Murray,William VanRyper,1994 Computing Methodologies -- Computer Graphics.

 Building Xamarin.Forms Mobile Apps Using XAML Dan Hermes,Nima Mazloumi,2019-02-12 Leverage Xamarin.Forms to build iOS and Android apps using a single, cross-platform approach. This book is the XAML companion to the C# guide Xamarin Mobile Application Development. You'll begin with an overview of Xamarin.Forms, then move on to an in-depth XAML (eXtensible Application Markup Language) primer covering syntax, namespaces, markup extensions, constructors, and the XAML standard. XAML gives us both the power of decoupled UI development and the direct use of Xamarin.Forms elements. This book explores the core of the Xamarin.Forms mobile app UI: using layouts and FlexLayouts to position controls and views to design and build screens, formatting your UI using resource dictionaries, styles, themes and CSS, then coding user interactions with behaviors, commands, and triggers. You'll see how to use XAML to build sophisticated, robust cross-platform mobile apps and help your user get around your app using Xamarin.Forms navigation patterns. Building Xamarin.Forms Mobile Apps Using XAML explains how to bind UI to data models using data binding and using the MVVM pattern, and how to customize UI elements for each platform using industry-standard menus, effects, custom renderers, and native view declaration. What You Will Learn Create world-class mobile apps for iOS and Android using  $C#$  and XAMLBuild a XAML UI decoupled from the  $C#$  code behind Design UI layouts such as FrameLayout, controls, lists, and navigation patterns Style your app using resource dictionaries, styles, themes, and CSS Customize controls to have platform-specific features using effects, custom renderers, and native views Who This Book Is For XAML and C# developers, architects, and technical managers as well as many Android and iOS developers

 Mastering openFrameworks: Creative Coding Demystified Denis Perevalov,2013-09-23 This book gives clear and effective instructions, stuffed with practical examples, to build your own fun, stunning and highly-interactive openFrameworks applications. Each chapter is focused differently and has a new theme to it,This book targets visual artists, designers, programmers and those interested in creative coding by getting started with openFrameworks. This book will help you understand the capabilities of openFrameworks to help you create visually stunning and fully interactive applications. You should have a basic knowledge of object oriented programming, such as C++, Java, Python, ActionScript 3, etc.

 Acronyms Abbreviations & Terms - A Capability Assurance Job Aid ,2005 The FAAT List is not designed to be an authoritative source, merely a handy reference. Inclusion recognizes terminology existence, not legitimacy. Entries known to be obsolete are included bacause they may still appear in extant publications and correspondence.

#### Getting Started with QNX Neutrino 2 Rob Krten,1999

 Point-Based Graphics Markus Gross,Hanspeter Pfister,2011-05-04 The polygon-mesh approach to 3D modeling was a huge advance, but today its limitations are clear. Longer render times for increasingly complex images effectively cap image complexity, or else stretch budgets and schedules to the breaking point. Comprised of contributions from leaders in the development and application of this technology, Point-Based Graphics examines it from all angles, beginning with the way in which the latest photographic and scanning devices have enabled modeling based on true geometry, rather than appearance. From there, it's on to the methods themselves. Even though point-based graphics is in its infancy, practitioners have already established many effective, economical techniques for achieving all the major effects associated with traditional 3D Modeling and rendering. You'll learn to apply these techniques, and you'll also learn how to create your own. The final chapter demonstrates how to do this using Pointshop3D, an open-source tool for

developing new point-based algorithms. The first book on a major development in computer graphics by the pioneers in the field Shows how 3D images can be manipulated as easily as 2D images are with Photoshop

 Windows Phone 8 Development Internals Andrew Whitechapel,Sean McKenna,2013-06-15 Build and optimize Windows Phone 8 apps for performance and security Drill into Windows Phone 8 design and architecture, and learn best practices for building phone apps for consumers and the enterprise. Written by two senior members of the core Windows Phone Developer Platform team, this hands-on book gets you up to speed on the Windows 8 core features and application model, and shows you how to build apps with managed code in C# and native code in C++. You'll also learn how to incorporate Windows Phone 8 features such as speech, the Wallet, and in-app purchase. Discover how to: Create UIs with unique layouts, controls, and gesture support Manage databinding with the Model View ViewModel pattern Build apps that target Windows Phone 8 and Windows Phone 7 Use built-in sensors, including the accelerometer and camera Consume web services and connect to social media apps Share code across Windows Phone 8 and Windows 8 apps Build and deploy company hub apps for the enterprise Start developing games using Direct3D Test your app and submit it to the Windows Phone Store

The Linux Development Platform Rafeeq Ur Rehman, Christopher Paul, 2003 Two leading Linux developers show how to choose the best tools for your specific needs and integrate them into a complete development environment that maximizes your effectiveness in any project, no matter how large or complex. Includes research, requirements, coding, debugging, deployment, maintenance and beyond, choosing and implementing editors, compilers, assemblers, debuggers, version control systems, utilities, using Linux Standard Base to deliver applications that run reliably on a wide range of Linux systems, comparing Java development options for Linux platforms, using Linux in cross-platform and embedded development environments.

#### Unveiling the Magic of Words: A Review of "Pcl To Image Sdk Single License"

In a global defined by information and interconnectivity, the enchanting power of words has acquired unparalleled significance. Their ability to kindle emotions, provoke contemplation, and ignite transformative change is really awe-inspiring. Enter the realm of "Pcl To Image Sdk Single License," a mesmerizing literary masterpiece penned by way of a distinguished author, guiding readers on a profound journey to unravel the secrets and potential hidden within every word. In this critique, we shall delve in to the book is central themes, examine its distinctive writing style, and assess its profound affect the souls of its readers.

### Table of Contents Pcl To Image Sdk Single License

1. Understanding the eBook Pcl To Image Sdk Single License The Rise of Digital

Image Sdk Single License Advantages of eBooks Over Traditional Books 2. Identifying Pcl To Image Sdk Single License

Reading Pcl To

- Exploring Different Genres
- Considering Fiction vs. Non-Fiction
- Determining Your Reading Goals
- 3. Choosing the Right eBook Platform

Reading

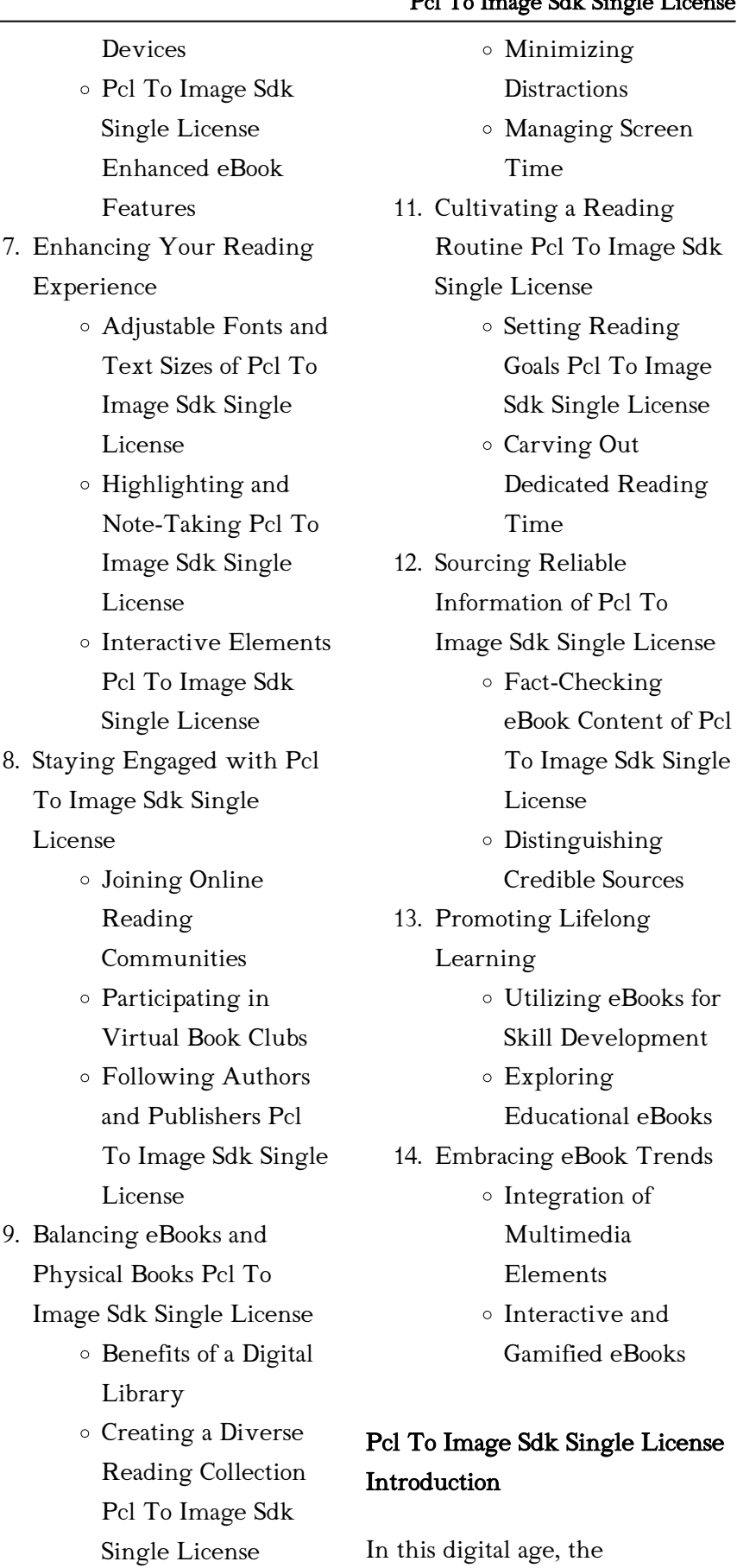

convenience of accessing

information at our fingertips has become a necessity. Whether its research papers, eBooks, or user

10. Overcoming Reading Challenges

Image Sdk

License

Dealing with Digital Eye Strain

Popular eBook Platforms

User-Friendly Interface

Recommendations from Pcl To Image Sdk Single

Personalized

Recommendations

Pcl To Image Sdk Single License User

Reviews and

Pcl To Image Sdk Single License and Bestseller Lists

Pcl To Image Sdk Single License Public Domain

Pcl To Image Sdk Single License

eBook Subscription

Pcl To Image Sdk Single License Budget-Friendly

 $\circ$  ePub, PDF, MOBI,

Pcl To Image Sdk Single License

Compatibility with

and More

Ratings

5. Accessing Pcl To Image Sdk Single License Free

and Paid eBooks

eBooks

Services

Options 6. Navigating Pcl To Image Sdk Single License eBook

Formats

4. Exploring eBook

License

Features to Look for in an Pcl To Image Sdk Single License

manuals, PDF files have become the preferred format for sharing and reading documents. However, the cost associated with purchasing PDF files can sometimes be a barrier for many individuals and organizations. Thankfully, there are numerous websites and platforms that allow users to download free PDF files legally. In this article, we will explore some of the best platforms to download free PDFs. One of the most popular platforms to download free PDF files is Project Gutenberg. This online library offers over 60,000 free eBooks that are in the public domain. From classic literature to historical documents, Project Gutenberg provides a wide range of PDF files that can be downloaded and enjoyed on various devices. The website is user-friendly and allows users to search for specific titles or browse through different categories. Another reliable platform for downloading Pcl To Image Sdk Single License free PDF files is Open Library. With its vast collection of over 1 million eBooks, Open Library has something for every reader. The website offers a seamless experience by providing options to borrow or download PDF files. Users simply need to create a free account to access this treasure trove of knowledge. Open Library also allows users to contribute by uploading and sharing their own PDF files,

making it a collaborative platform for book enthusiasts. For those interested in academic resources, there are websites dedicated to providing free PDFs of research papers and scientific articles. One such website is Academia.edu, which allows researchers and scholars to share their work with a global audience. Users can download PDF files of research papers, theses, and dissertations covering a wide range of subjects. Academia.edu also provides a platform for discussions and networking within the academic community. When it comes to downloading Pcl To Image Sdk Single License free PDF files of magazines, brochures, and catalogs, Issuu is a popular choice. This digital publishing platform hosts a vast collection of publications from around the world. Users can search for specific titles or explore various categories and genres. Issuu offers a seamless reading experience with its user-friendly interface and allows users to download PDF files for offline reading. Apart from dedicated platforms, search engines also play a crucial role in finding free PDF files. Google, for instance, has an advanced search feature that allows users to filter results by file type. By specifying the file type as "PDF," users can find websites that offer free PDF downloads on a specific topic. While downloading Pcl To Image Sdk Single License free

PDF files is convenient, its important to note that copyright laws must be respected. Always ensure that the PDF files you download are legally available for free. Many authors and publishers voluntarily provide free PDF versions of their work, but its essential to be cautious and verify the authenticity of the source before downloading Pcl To Image Sdk Single License. In conclusion, the internet offers numerous platforms and websites that allow users to download free PDF files legally. Whether its classic literature, research papers, or magazines, there is something for everyone. The platforms mentioned in this article, such as Project Gutenberg, Open Library, Academia.edu, and Issuu, provide access to a vast collection of PDF files. However, users should always be cautious and verify the legality of the source before downloading Pcl To Image Sdk Single License any PDF files. With these platforms, the world of PDF downloads is just a click away.

# FAQs About Pcl To Image Sdk Single License Books

1. Where can I buy Pcl To Image Sdk Single License books? Bookstores: Physical bookstores like Barnes & Noble, Waterstones, and independent local stores.

Online Retailers: Amazon, Book Depository, and various online bookstores offer a wide range of books in physical and digital formats.

- 2. What are the different book formats available? Hardcover: Sturdy and durable, usually more expensive. Paperback: Cheaper, lighter, and more portable than hardcovers. E-books: Digital books available for e-readers like Kindle or software like Apple Books, Kindle, and Google Play Books.
- 3. How do I choose a Pcl To Image Sdk Single License book to read? Genres: Consider the genre you enjoy (fiction, non-fiction, mystery, sci-fi, etc.). Recommendations: Ask friends, join book clubs, or explore online reviews and recommendations. Author: If you like a particular author, you might enjoy more of their work.
- 4. How do I take care of Pcl To Image Sdk Single License books? Storage: Keep them away from direct sunlight and in a dry environment. Handling: Avoid folding pages, use bookmarks, and handle them with clean hands. Cleaning: Gently dust the covers and pages occasionally.
- 5. Can I borrow books without buying them? Public Libraries: Local libraries offer a wide range of books for borrowing. Book Swaps: Community book exchanges or online platforms where people exchange books.
- 6. How can I track my reading progress or manage my book collection? Book Tracking Apps: Goodreads, LibraryThing, and Book Catalogue are popular apps for tracking your reading progress and managing book collections. Spreadsheets: You can create your own spreadsheet to track books read, ratings, and other details.
- 7. What are Pcl To Image Sdk Single License audiobooks, and where can I find them? Audiobooks: Audio recordings of books, perfect for listening while commuting or multitasking. Platforms: Audible, LibriVox, and Google Play Books offer a wide selection of audiobooks.
- 8. How do I support authors or the book industry? Buy Books: Purchase books from authors or independent bookstores. Reviews: Leave reviews on platforms like Goodreads or Amazon.

Promotion: Share your favorite books on social media or recommend them to friends.

- 9. Are there book clubs or reading communities I can join? Local Clubs: Check for local book clubs in libraries or community centers. Online Communities: Platforms like Goodreads have virtual book clubs and discussion groups.
- 10. Can I read Pcl To Image Sdk Single License books for free? Public Domain Books: Many classic books are available for free as theyre in the public domain. Free E-books: Some websites offer free ebooks legally, like Project Gutenberg or Open Library.

# Pcl To Image Sdk Single License

:

10 best trails and hikes in new hampshire alltrails - May 04 2022 web ready to check out the best trails in new hampshire for hiking mountain biking climbing or other outdoor activities alltrails has 2 034 hiking trails mountain biking routes backpacking trips and more discover hand curated trail maps along with reviews and photos from nature lovers like you

amc southern new hampshire trail guide mountain wanderer - Feb 13 2023

web this new edition includes a number of new trails and 31 in text maps half of which are new for this edition more than 250 trails are described overall the guide comes with a large scale color folded trail map 100 foot contours covering monadnock cardigan pillsbury sunapee and the belknap range map showing mileages between points 368 pp southern new hampshire nh hikes list alltrails - Sep 20 2023 web 5 5 mi est 2h 0m explore the most popular trails in my list southern new hampshire nh hikes with hand curated trail maps and driving directions as well as detailed reviews and photos from hikers campers and nature lovers like you southern new hampshire trail guide google books - Jun 05 2022 web this comprehensive trail guide from the appalachian mountain club the northeast s most trusted resource for outdoor information covers new hampshire hiking trails south of the white mountain national forest including the state s beloved lakes region and seacoast all told this fully revised and updated fourth edition accurately details more than 200 southern nh list alltrails - Jul 18 2023

web steve i lists southern nh moderate 4 3 346 shannon s summit west and lower link trail greenfield new hampshire length 3 8 mi est 2h 19m moderate 4 4 557 catamount hill

trail and one mile trail loop bear brook state park length 4 2 mi est 1h 52m moderate 4 7 120 bald rock and monadnock mountain loop monadnock state downloadable free pdfs southernnewhampshiretrailguide map - Apr 03 2022 web hikes in southern new england jan 15 2023 27 hikes in connecticut massachusetts and vermont complete with elevation

profiles topo maps itineraries southern new hampshire trail map tyvek apr 18 2023 this map is an essential addition to your pack as you head for southern new hampshire s accessible yet exciting peaks

nh state parks hiking - May 16 2023

web find trail maps information pet friendly parks trails historic sites find a parkvisiting with pets camping lodging find your perfect campsite cabins lodges availability this weekend camping policies find your perfect campsitefind your perfect cabin things to do camping hiking biking ohrving southern new hampshire trail guide map copy - Mar 02 2022 web trail hanover to mount carlo new hampshire jul 13 2021 waterproof tear resistant topographic map the hanover to mount carlo topographic map guide makes a perfect traveling companion when traversing the new hampshire section of the appalachian trail a t the a t through new hampshire is

#### Pcl To Image Sdk Single License

considered one of the more the best hikes in southern new hampshire nichole the nomad - Nov 10 2022 web dec 31 2021 the best hikes in southern new hampshire 8 best hikes in southern new hampshire nichole the nomad southern new hampshire has so many incredible hikes for all levels if you don t want to venture too far north you have plenty of trail options

# 6 often overlooked hikes in southern new hampshire - Sep 08

2022

web apr 30 2015 we asked steve smith nh hiking expert and editor of amc s fully revised southern new hampshire trail guide 4th edition featuring mount monadnock and mount cardigan to share six of his favorite often overlooked hikes in southern nh

# amc southern new hampshire trail guide 5th edition - Apr 15 2023

web features covers new hampshire hiking trails south of the white mountain national forest including the state s beloved lakes region and seacoast fully revised and updated to reflect trail openings closures and reroutings announced since the previous edition southern new hampshire trail map mount monadnock mount - Jan 12 2023 web jun 7 2020 southern new hampshire trail map mount monadnock mount sunapee and

pillsbury state parks mount cardigan and belknap range map folded map june 7 2020 this full color topographic waterproof tyvek map is an indispensable resource for any hiker or backpacker setting out in central or southern new hampshire southern new hampshire trail map trailforks - Jul 06 2022 web southern new hampshire mountain bike trail map 1 201 trails on an interactive map of the trail network

6 of the best hikes in southern new hampshire - Oct 21 2023 web may 10 2021 excerpted and adapted from the newly updated southern new hampshire trail guide and map 5th ed out now from amc books the trails in southern new hampshire offer great variety from easy strolls along the seacoast to strenuous trips ascending the bare rocky crests of mount monadnock and mount cardigan

southern new hampshire trail guide 5th edition - Aug 19 2023 web more than 250 turn by turn trail descriptions updated to reflect the latest trail additions and changes a full color gis based pull out topographic map covering popular trail networks with trail segment mileage plus 31 in text maps redesigned easier to follow statistics for every trail charting cumulative distance elevation and time

trail maps southern nh

trailblazers - Aug 07 2022 web trail maps for some of our

favorite areas nhsa interactive map opens link outside our website kingston trails rockingham county twin mountain nh moosehead jackman the forks bingham maine kennebec maine please note do not use these maps for actual travel they are not to scale and some trails may have been closed or rerouted southern new hampshire trail map appalachian mountain club - Jun 17 2023 web this fully revised and comprehensive trail guide covers new hampshire hiking trails south of the white mountain national forest including the state s beloved lakes region and seacoast inside you ll find more

than 200 detailed turn by turn trail descriptions updated to reflect the latest trail changes a full co

# hiking trails near southern new hampshire hiking project - Dec 11 2022

web southern new hampshire hiking 246 miles 396 kilometers of trail 6 recommended routes 30 easy trails 81 intermediate trails 20 difficult trails hiking project is built by hikers like you

# southern new hampshire trail guide amc s comprehensive

guide - Mar 14 2023 web apr 15 2015 in stock this trusted comprehensive guide details more than 200 trails of southern new hampshire s beautiful mountains parks and nature areas compiled by the

same expert editor as amc s white mountain guide this new edition describes the most hike worthy routes though in the region

# amc southern new by appalachian mountain club books

- Oct 09 2022

web feb 7 2015 amc southern new hampshire trail maps 1 4 mount monadnock with historic features sunapee and pillsbury state parks mount cardigan and belknap range appalachian mountain club appalachian mountain club books on amazon com free shipping on qualifying offers

# what is the shutdown command in windows lifewire - Feb 11 2023

web dec 23 2021 shutdown command in windows 8 the shutdown command is a command prompt command that powers off restarts logs off or hibernates your computer the same one can be used to remotely shut down or restart a computer you have access to over a network in some ways it s similar to the logoff command 8 ways to shut down windows 11 lifewire - Jun 15 2023 web oct 3 2023 how to shut down windows 11 using the taskbar the standard method for shutting down windows is from the start menu select start the windows icon in the taskbar or press the windows key on your keyboard if you don t see the taskbar move the mouse to the bottom of the screen

### shut down sleep or hibernate your pc microsoft support - Aug 17 2023

web under shutdown settings select the hibernate checkbox if it s available and then select save changes now you ll be able to hibernate your pc in a few different ways move your mouse to the lower left hand corner of the screen and right click start or press windows logo key x on your keyboard windows pc kapatma shutdown komutu nedir cmd Üzerinden

milliyet - Jul 16 2023 web oct 20 2020 yani shutdown s f t 3600 şeklinde bir yazım gerçekleştirilebilir burada rakamı siz belirleyebilir ve bilgisayarınızın hangi zaman diliminde kapanmasını istiyorsanız o

shutdown microsoft learn - Mar 12 2023

web oct 5 2023 shutdown r m myremoteserver t 60 c reconfiguring myapp exe f d p 4 1 to restart the remote computer myremoteserver in 5 minutes due to a security update and include a custom reason in the shutdown event tracker type shutdown r t 300 e c security update m myremoteserver related links command line syntax key

shut down windows 10 with just one click or two cnet - Jan 10 2023

web feb 28 2017 now you ve got a shutdown icon one double click and it s buh bye windows

you can also drag it to the taskbar for single click shutdown goodness option 3 remember to right click

how to turn off a windows 11 pc how to geek - May 14 2023

web jan 19 2022 if all your windows are closed or minimized and you re looking at the desktop you can initiate a shutdown by pressing alt f4 on your keyboard a shut down windows window will appear select shutdown in the drop down menu usually selected by default then click ok or hit enter windows will shut down as usual

how to use shutdown command tool on windows 10 - Apr 13 2023 web dec 14 2022 type the following command to include a reason for the shutdown and press enter shutdown s d p major number minor number in the command change the major number minor number for the numbers

shut down turn off your pc microsoft support - Sep 18 2023 web windows 10 to turn off your pc in windows 10 select the start button select the power button and then select shut down how to shut down windows 10 lifewire - Dec 09 2022 web jul 30 2020 press ctrl alt del on your keyboard shortcut to open the windows security menu select the power icon in the bottom right corner select shut down from the pop up menu if you re using windows 10 on a tablet hold down the

windows button and press the power button to bring up the windows security menu

### the morris major elite workshop manual google books - Aug 04 2022

web the morris major elite workshop manual author british motor corporation australia pty limited edition revised publisher british motor corporation australia pty limited 1964 export citation bibtex endnote refman solved 1954 morris commercial workshop manual fixya - Dec 08 2022

web 1954 morris commercial lc5 r workshop manual anonymous video images ad 1 answer etrc new level 3 an expert who has achieved level 3 by getting 1000 points

morris minor workshop manual

pdf scribd - Sep 05 2022 web morris minor workshop manual free ebook download as pdf file pdf text file txt or read book online for free manual for all morris minor morris workshop manuals morris car service repair manuals - Feb 10 2023

web buy morris workshop manuals morris car service repair manuals and get the best deals at the lowest prices on ebay great savings free delivery collection on many items

workshop manuals paper commercial lorry truck manuals - Nov 07 2022 web buy workshop manuals

paper commercial lorry truck

manuals literature and get the best deals at the lowest prices on ebay great savings free delivery collection on many items workshop manual morris commercial models lc3 google books - Aug 16 2023 web workshop manual morris commercial models lc3 25 30 cwt lc3 u 15 18 cwt and pv 15 20 cwt contributors morris commercial cars ltd nuffield exports limited publisher nuffield

### morris shop manuals workshop manuals carmanualsdirect - May 13 2023

web morris workshop manuals for morris minors morris cowley morris oxford morris eight series e morris ten series m morris 1100 morris 1300 morris tasman morris kimberley plus engine rebuild manuals for mini and morris minor engines download immediate from our trusted website high quality pdf workshop manuals morris paper car service repair manuals - Mar 11 2023

web buy workshop manuals morris paper car service repair manuals and get the best deals at the lowest prices on ebay great savings free delivery collection on many items

workshop manual morris commercial - May 01 2022 web workshop manual morris commercial compression ignition engine no author us eur 30 37 compralo subito eur 4 82 spedizione 14 giorno restituzione garanzia cliente ebay

workshopmanualmorriscommerci al apps newfounding - Feb 27 2022

web workshop manual workshop manual morris commercial 1 ton and 1 1 2 ton forward control vehicles ld 1 ld 2 workshop manual morris commercial workshop manual morris commercial pp r pp l op r op l coach workshop manual supplementary instructions for nvo 12 3 range 3 ton normal control vehicles workshop manual

### workshop manual for the morris j 10 cwt van open library - Jul 15 2023

web dec 15 2009 workshop manual for the morris j 10 cwt van by morris commercial cars limited morris commercial cars limited edition in english workshop manual morris commercial models lc3 25 30 cwt - Jan 09 2023

web find workshop manual morris commercial models lc3 25 30 cwt lc3 u 15 18 cwt pv 15 20 cwt by various 1111

#### workshop manual morris

commercial - Dec 28 2021 web workshop manual morris commercial menu home translate download tarot of the secret forest paperback preggatinis tm mixology for the mom to be add comment tarot of the secret forest edit

morris 1100 1300 factory workshop manual car manuals - Jan 29 2022 web morris 1100 1300 mark 1

and 2 factory workshop manual pdf download with easy step by step instructions for the home workshop mechanic or professional technician this bmc workshop repair manual is for the following models made from 1962 1971 morris 1100 4 door saloon mark 1 morris 1100 2 door saloon mark 1

morris service and repair manuals illustrated books - Jun 14 2023

web discover here workshop manuals maintenance and repair books for many morris types as well as illustrated books about the history and models of morris including the minor

morris commercial lorry truck manuals literature - Apr 12 2023 web buy morris commercial lorry truck manuals literature and get the best deals at the lowest prices on ebay great savings free delivery collection on many items

### workshopmanualmorriscommerci al intranet2 flintcooper - Jul 03 2022

web workshop manual morris commercial compression ignition engine type cdd 2 workshop manual morris commercial nvs and nvo range of models workshop manual morris commercial 1 ton and 1 1 2 ton forward control vehicles ld 1 ld 2 morris manuals 2 morris archive

- Oct 06 2022 web morris archive facebook group manuals page 2 10s and 12s to open pdf flipbook click on

thumbnail to open normal pdf click on text link pre series series ii operation manual 12 series iii operation manual 10m 10m operation manual 10m workshop manual mono construction pitmans etc 1952 edition maintenance 1934 on for workshop manual morris 8 e series british classic spare parts - Jun 02 2022

web workshop manual morris 8 series e book issued by nutfield exports ltd this book is in very good condition for it s age the binding is a little torn but there appears to be no torn or missing pages within the book weight 1000

workshopmanualmorriscommerci al - Mar 31 2022 web workshop manual morris commercial pp r pp l op r op l coach 1953 a workshop manual for morris commercial cv range cv 11 30 cv11 40 cv9 40t cv10 5 cv11 40t cvf13 5 workshop manual 1952 workshop manual morris commercial 1 ton and 1 1 2 ton forward control vehicles

Best Sellers - Books ::

[ti arm cortex m launchpad](https://www.freenew.net/textbook-solutions/virtual-library/?k=ti-arm-cortex-m-launchpad-programming-by-example.pdf) [programming by example](https://www.freenew.net/textbook-solutions/virtual-library/?k=ti-arm-cortex-m-launchpad-programming-by-example.pdf)

[thy will be done the conquest of](https://www.freenew.net/textbook-solutions/virtual-library/?k=Thy-Will-Be-Done-The-Conquest-Of-The-Amazon-Nelson-Rockefeller-And-Evangelism-In-The-Age-Of-Oil.pdf) [the amazon nelson rockefeller](https://www.freenew.net/textbook-solutions/virtual-library/?k=Thy-Will-Be-Done-The-Conquest-Of-The-Amazon-Nelson-Rockefeller-And-Evangelism-In-The-Age-Of-Oil.pdf) [and evangelism in the age of oil](https://www.freenew.net/textbook-solutions/virtual-library/?k=Thy-Will-Be-Done-The-Conquest-Of-The-Amazon-Nelson-Rockefeller-And-Evangelism-In-The-Age-Of-Oil.pdf) [tncc questions and answers 7th](https://www.freenew.net/textbook-solutions/virtual-library/?k=tncc-questions-and-answers-7th-edition.pdf) [edition](https://www.freenew.net/textbook-solutions/virtual-library/?k=tncc-questions-and-answers-7th-edition.pdf) [tottenham court road tube station](https://www.freenew.net/textbook-solutions/virtual-library/?k=tottenham_court_road_tube_station_postcode.pdf) [postcode](https://www.freenew.net/textbook-solutions/virtual-library/?k=tottenham_court_road_tube_station_postcode.pdf) [toyota 4sdk8 service manual](https://www.freenew.net/textbook-solutions/virtual-library/?k=Toyota_4sdk8_Service_Manual.pdf) [timberjack john deere 1110](https://www.freenew.net/textbook-solutions/virtual-library/?k=Timberjack-John-Deere-1110-Manual.pdf) [manual](https://www.freenew.net/textbook-solutions/virtual-library/?k=Timberjack-John-Deere-1110-Manual.pdf) [tobira gateway to advanced](https://www.freenew.net/textbook-solutions/virtual-library/?k=Tobira-Gateway-To-Advanced-Japanese-Learning-Through-Content-And-Multimedia.pdf) [japanese learning through](https://www.freenew.net/textbook-solutions/virtual-library/?k=Tobira-Gateway-To-Advanced-Japanese-Learning-Through-Content-And-Multimedia.pdf) [content and multimedia](https://www.freenew.net/textbook-solutions/virtual-library/?k=Tobira-Gateway-To-Advanced-Japanese-Learning-Through-Content-And-Multimedia.pdf) [toro wheel horse 260 series](https://www.freenew.net/textbook-solutions/virtual-library/?k=Toro-Wheel-Horse-260-Series-Service-Manual.pdf) [service manual](https://www.freenew.net/textbook-solutions/virtual-library/?k=Toro-Wheel-Horse-260-Series-Service-Manual.pdf) [to kill a mocking bird](https://www.freenew.net/textbook-solutions/virtual-library/?k=to_kill_a_mocking_bird.pdf) [tracked vehicles](https://www.freenew.net/textbook-solutions/virtual-library/?k=Tracked_Vehicles.pdf)